## Günter Heitmeyer **Anregungen zur Behandlung des Logistischen Wachstums im Jahrgang 11**

Wachstumsprozesse werden in der 10. Klasse und vertiefend in der 11. Klasse als Vorbereitung der Differentialrechnung behandelt. Der Begriff der Änderungsrate spielt dabei zunehmend ein zentrale Rolle. Während exponentielles und beschränktes Wachstum in expliziter und rekursiver Darstellung für diese Alterstufe sinnvoll zu begründen sind, ist die explizite Darstellung für das logistische Wachstum in der 11. Klasse wohl kaum zu erreichen, wohl aber die rekursive Darstellung. Das Arbeiten mit dem Regressionsbaustein "Logistic" des TI 83 Plus ist nicht sinnvoll, weil hierdurch die explizite Darstellung gewonnen wird. Wegen der Bedeutung für die Anwendungen soll aber nicht auf logistisches Wachstum als Unterrichtsthema verzichtet werden. Am Beispiel des Wachstums von Sonnenblumen sollen methodische Möglichkeiten zur Behandlung dieses schwierigen Themas in Klasse 11 aufgezeigt werden:

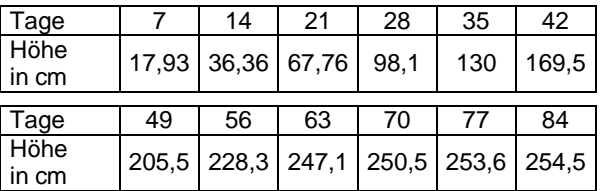

Die Tabelle wird in Listen z.B. L1, L2 eingegeben und eine graphische Darstellung erzeugt:

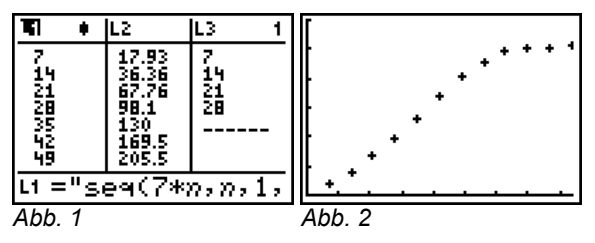

Die Diskussion im Unterricht mit Rückblick auf die bisher behandelten Themen soll dazu führen, logistisches Wachstum näherungsweise als "Zusammensetzung" von exponentiellen und beschränkten Wachstum zu erklären, wobei hier etwa nach dem 4. Messpunkt der Übergang erfolgt. Die Ermittlung von "Teilgraphen" liegt an dieser Stelle nahe. Möglich wäre auch die Einteilung in 3 Abschnitte, wobei der mittlere Teil im Bereich des "Wendepunktes" durch eine lineare Funktion ersetzt werden könnte. Allerdings hilft dies nicht bei der späteren Begründung der rekursiven Darstellung.

Abhängig vom Unterricht kann nun die Erzeugung einer Exponentialfunktion aus Messdaten behandelt werden oder alte Kenntnisse werden im neuen Zusammenhang wieder aufgegriffen. Die möglichen Methoden Interpolation und Regression werden hier kurz dargestellt.

## Interpolation:

Meistens werden dazu von den Schülerinnen und Schülern die beiden ersten Messpunkte gewählt:

$$
f(x) = b \cdot a^{x}
$$
  
\n
$$
f(7) = 17,93 = b \cdot a^{7} \land f(14) = 36,36 = b \cdot a^{14}
$$
  
\n
$$
a^{7} = \frac{36,36}{17,93} \Rightarrow a = 1,10654... \Rightarrow b = 8,812156...
$$
  
\n3011 Find: Pots  
\n
$$
\sqrt{158} + 9^x
$$
  
\n
$$
\sqrt{158} + 9^x
$$
  
\n
$$
\sqrt{158} + 9^x
$$
  
\n
$$
\sqrt{158} + 9^x
$$
  
\n
$$
\sqrt{158} + 9^x
$$
  
\n
$$
\sqrt{158} + 9^x
$$
  
\n
$$
\sqrt{158} + 9^x
$$
  
\n
$$
\sqrt{158} + 9^x
$$
  
\n
$$
\sqrt{158} + 9^x
$$
  
\n
$$
\sqrt{158} + 9^x
$$
  
\n
$$
\sqrt{158} + 9^x
$$
  
\n
$$
\sqrt{158} + 9^x
$$
  
\n
$$
\sqrt{158} + 9^x
$$
  
\n
$$
\sqrt{158} + 9^x
$$
  
\n
$$
\sqrt{158} + 9^x
$$
  
\n
$$
\sqrt{158} + 9^x
$$
  
\n
$$
\sqrt{158} + 9^x
$$
  
\n
$$
\sqrt{158} + 9^x
$$
  
\n
$$
\sqrt{158} + 9^x
$$
  
\n
$$
\sqrt{158} + 9^x
$$
  
\n
$$
\sqrt{158} + 9^x
$$
  
\n
$$
\sqrt{158} + 9^x
$$
  
\n
$$
\sqrt{158} + 9^x
$$
  
\n
$$
\sqrt{158} + 9^x
$$
  
\n
$$
\sqrt{158} + 9^x
$$
  
\n
$$
\sqrt{158} + 9^x
$$
  
\n
$$
\sqrt{158} + 9^x
$$
  
\n

Diese berechnete Annäherung ist nur brauchbar für die ersten 3 Messpunkte. Die Interpolation erfasst vom Ansatz her nicht den 3. und 4. Messpunkt. Dies könnte im Unterricht weitere Versuche mit anderen Messpunkten zur Interpolation nach sich ziehen. Die Abbildungen 5 und 6 zeigen beispielhaft eine Interpolation bzgl. des 1. und 4. Messpunktes.

*Abb. 3 Abb. 4*

VV5=255-H\*G^X

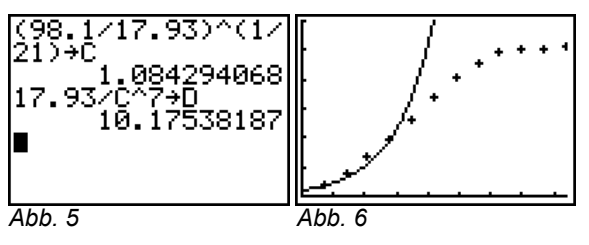

Regression:

Nach einer Diskussion der Nachteile der Interpolationsmethode wird exponentielle Regression durchgeführt, die alle Messpunkte 1 bis 4 berücksichtigt:

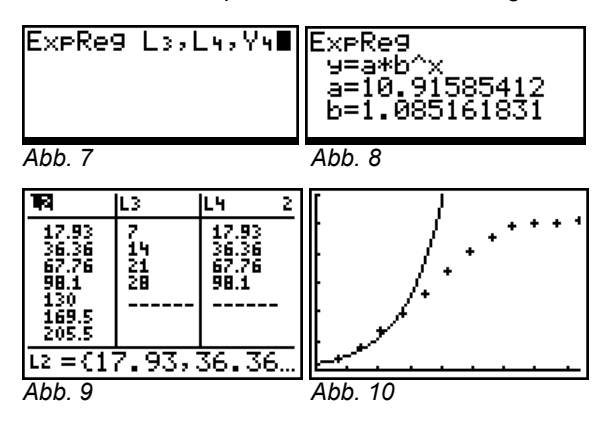

Ggf. kann man den exponentiellen Ansatz auch dadurch überprüfen, dass man die Quotienten der yWerte bildet, weil die x-Werte gleiche Abstände haben:

*Abb. 11 Abb. 12*

Hier sieht man, dass keine "ideale" Exponentialfunktion vorliegt, weil die Quotienten sich sogar deutlich ändern! (Die Wachstumsfaktoren sind die 7-ten Wurzeln!)

Der 2. Teil der Kurve soll durch "Beschränktes Wachstum" angenähert werden. Dafür gilt folgende Ansatzgleichung:

$$
b(x) = S - h \cdot g^x
$$

Auf Grund der starken Abnahme der Zuwächse (Tag 70 bis Tag 77: Zuwachs 3,1 – Tag 77 bis Tag 84: Zuwachs 0,9) kann eine Schranke von etwa 255 für das Modell gewählt werden, also

$$
b(x) = 255 - h \cdot g^x.
$$

Wählt man zur Interpolation den 4. und 7. Messpunkt, so erhält man:

28

(1) 
$$
b(28) = 98,1 = 255 - h \cdot g^{28}
$$

$$
\Rightarrow h \cdot g^{28} = 156,9 \Rightarrow h = \frac{156,9}{g^{28}}
$$

(2) 
$$
b(49) = 205, 5 = 255 - h \cdot g^{49}
$$
  
\n $\Rightarrow h \cdot g^{49} = 49, 5 \Rightarrow h = \frac{49,5}{g^{49}}$ 

Aus (1) und (2) folgt:  $\frac{156.9}{2^{28}} = \frac{49.5}{2^{49}}$  $g^{28}$  *g*  $=$ 

$$
\Rightarrow g = 2\sqrt{\frac{49,5}{156,9}} = 0,94654666...
$$

$$
\Rightarrow h = \frac{156,9}{g^{28}} = 730,54437...
$$

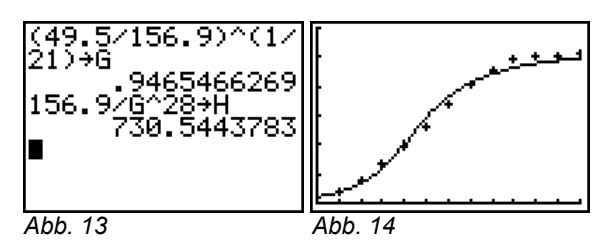

Aus Y4 und Y5 wird in Y6 die Gesamtfunktion dargestellt.

Nimmt man anstelle des 7. Messpunktes den 8. bleibt (1) erhalten. Die Bezeichnung wird zum Speichern mit dem Rechner geändert:

(3) 
$$
b(x) = 255 - k \cdot i^{x}
$$

$$
b(28) = 98,1 = 255 - k \cdot i^{28}
$$

28 <sup>28</sup> 156,9 156,9 *i k i k* (4) <sup>56</sup> *b*(56) 228,3 255 *k i* 56 <sup>56</sup> 26,7 26,7 *i k i k* Aus (3) und (4) folgt: <sup>28</sup> <sup>56</sup> 156,9 26,7 *i i* 0,9387106... 156,9 26,7 *i* <sup>28</sup> 922,00786... 156,9 <sup>28</sup> *i k Abb. 15 Abb. 16*

Der Graph zu (1), (2) hat im mittleren Teil eine bessere Anpassung an die Daten!

## **Anpassung durch eine Gesamtdarstellung in rekursiver Form (logistisches Wachstum):**

Exponentielles Wachstum

(I)  $u(n) = u(n-1) + w \cdot u(n-1)$   $u(nMin) = c$ 

Beschränktes Wachstum

(II)  $u(n) = u(n-1) + k \cdot (g - u(n-1))$   $u(nMin) = c$ 

Ein Modell für eine "Zusammensetzung" beider Tendenzen ist folgender Ansatz möglich, der beide "Teiltendenzen" im 2. Summanden proportional berücksichtigt:

(III) 
$$
u(n) = u(n-1) + L \cdot (g - u(n-1)) \cdot u(n-1)
$$
  
\n⇒  $u(n) = u(n-1) + w \cdot u(n-1)$ 

 $u(nMin) = c$  mit  $w = L \cdot (g - u(n-1))$ 

Der 2. Summand ist der Zuwachs. Ist c < g, dann ist der 1. Faktor im 2. Summanden positiv im 1. Schritt. Diese Eigenschaft bleibt erhalten, solange sich kein u(n) > g ergibt. Das hängt mit der Größe von L zusammen. Ergibt sich für ein u(n) einmal der Wert g, dann ist in den folgenden Schritten stets

 $u(n) = u(n-1) = g$  da  $g - u(n-1) = 0$ Setzt man

$$
w=L\cdot (g-u(n-1))\ ,
$$

so ist (III) formal identisch mit (I). Aber in (I) ist w konstant, während in (III) w abnimmt mit wachsenden u(n-1) < g, und damit wird eine Krümmungsänderung beim Graphen erzeugt. Dies zeigte sich oben auch bei der Berechnung der Quotienten!

**Beispiel:** Durchschnittlicher Zuwachs/Einheit im Intervall von 49 bis 56:

$$
z = \frac{228,3 - 205,5}{7} \approx 3,2571
$$

Andererseits ist nach Modell der Zuwachs von 49 nach 50:

$$
z = L(255 - u(49)) \cdot u(49)
$$

Nimmt man nun den Messwert für u(49), so kann man L berechnen:

$$
L \approx \frac{3,2571}{(255 - 205,5) \cdot 205,5} \approx 0,00032
$$

Mit Hilfe von Listen kann man L-Werte für die übrigen Tage 7,14,21,...,77 bestimmen:

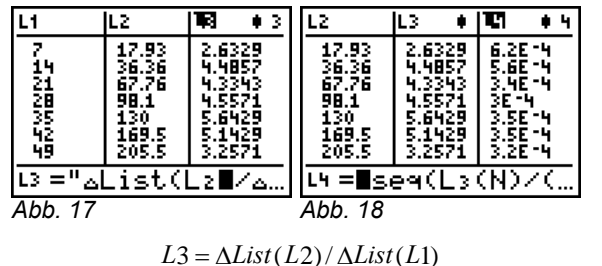

$$
L4 = seq \bigg( \frac{L3(N)}{(255 - L2(N)) \cdot L2(N)}, N, 1, 11 \bigg)
$$

"Ideales"**logistisches Wachstum** liegt vor, wenn die Listenwerte von L4 nahezu gleich sind.

Viele Werte liegen zwischen 3.0E-4 und 4.0E-4. Zu Anfang sind die Werte höher. Der Durchschnitt der

Werte von L4 wird als Näherung für die logistische Konstante L gewählt.

Verändern könnte man mit geringen Aufwand die Schranke 255 und verschiedene Modellrechnungen durchführen.

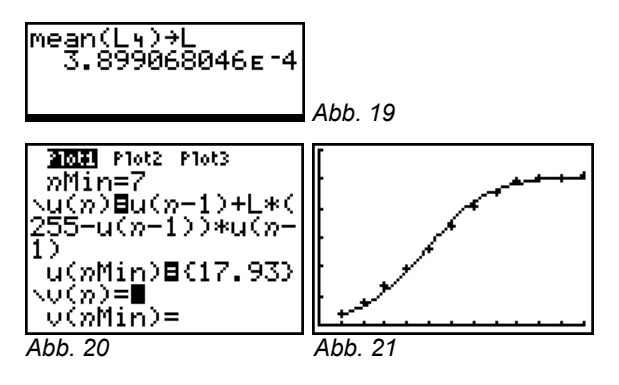

**Der Autor:** Günter Heitmeyer Parkstraße 6 D-31655 Stadthagen Schule: Ratsgymnasium Stadthagen e-Mail: [guenter.heitmeyer@t-online.de](mailto:guenter.heitmeyer@t-online.de)